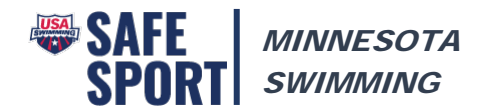

## Registering for Minor Athlete Safe Sport Training on LEARN

To ensure that your training is recorded under your club, please follow the directions below to register as a member athlete.

- 1. Go to: [https://usaswimming.org/ learn](https://usaswimming.org/%20learn)
- 2. Enter your name and birthdate in the parameters boxes then click Search.

## **MEMBER PORTAL**

As a member of USA Swimming, you MUST ALWAYS enter LEARN through the member portal. This ensures that you will receive credit for things like the Athlete Protection Training and USADA's Coach's Advantage Tutorial, as well as receive free or discounted courses.

Please follow these steps to access the system:

1. Enter your last name, first name, and DOB in the boxes below and click "SEARCH." This will verify your membership. 2. Click on "CONTINUE" to access the LEARN site.

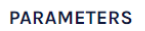

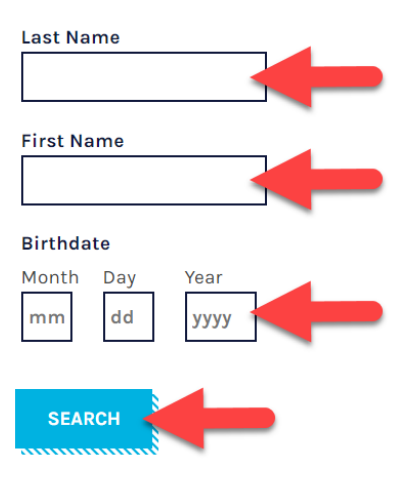

3. Click on Continue next to your name. If there is more than one result, make sure you click on the one that shows the correct club code.

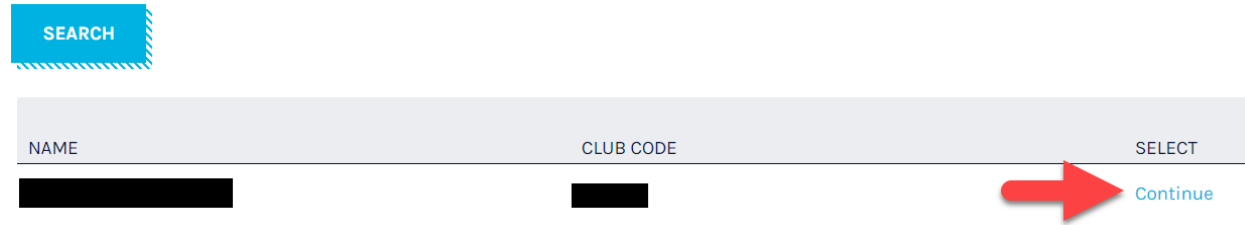

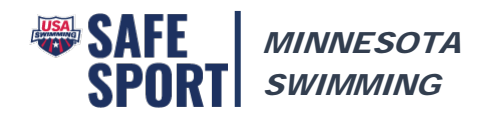

4. Make sure you have your parent or guardians permission to take the course then check the box to verify consent and click the Go to LEARN button.

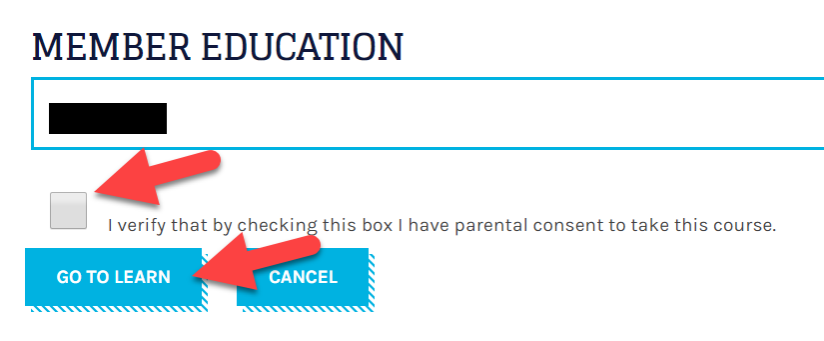

- 5. If needed, complete your profile and click the Update button.
	- a. Enter or update your email
	- b. Select Minnesota Swimming under LSC
	- c. Select your club name under Club Name

## **Profile**

To access the courses you need to complete your profile

All fields are mandatory **First Name Last Name** Email **LSC SELECT YOUR LSC Club Name Select Club UPDATE** 

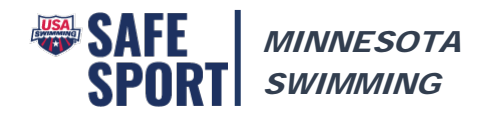

6. You should see a message pop up at the top of the screen that says your profile is updated and you may continue. It pops up and goes away quickly. Click on the Courses link at the top right of the page.

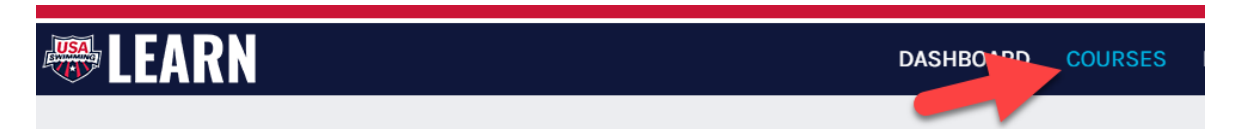

7. Locate the Safe Sport for Athletes course and add to your cart.

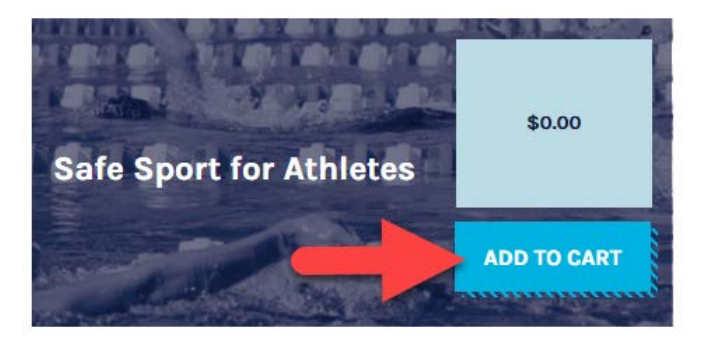

- 8. Complete the Safe Sport for Athletes course making sure you finish it completely. There is a course for high school athletes as well if you are of high school age.
- 9. In addition to the Safe Sport course, you may wish to also complete the Preventing Bullying course.